# Mémento de mise en ligne d'un site Internet au Ministère de l'Agriculture et de la Pêche

Ce mémento n'est que la représentation synthétique, des articles publiés sur le site intranet SITI. Son actualisation ne se fera que par le biais de parutions ou la mise à jour d'articles sur ce site intranet.

## 1. Table des matières

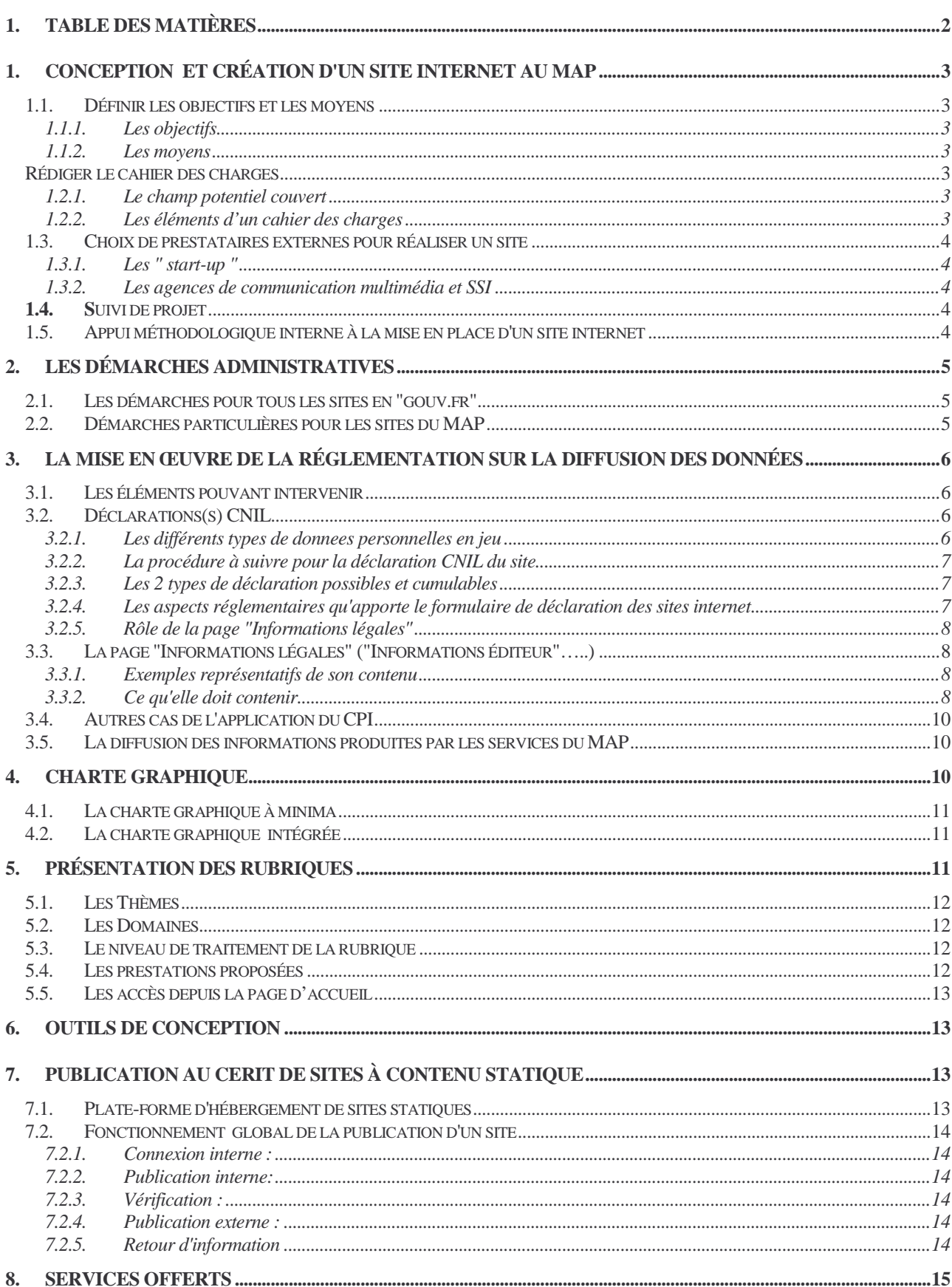

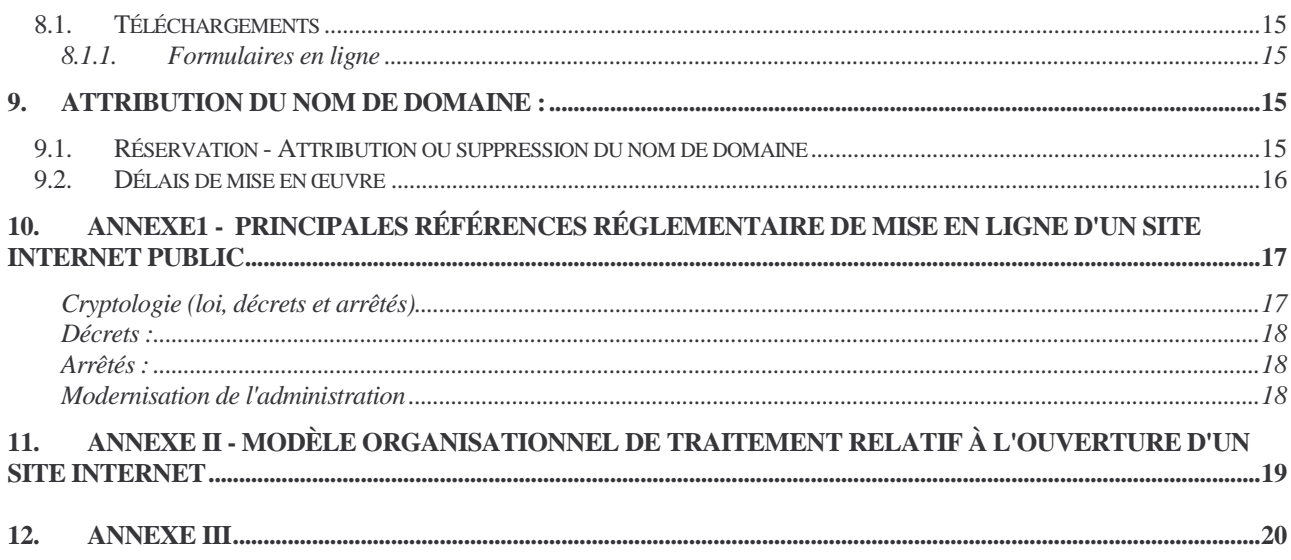

## 2. Conception et création d'un site internet au MAP

## 2.1. Définir les objectifs et les moyens

#### 2.1.1. Les objectifs

- Quelles sont les cibles du site ?
- Quels sont les objectifs de communication du site ?(site de présentation, site d'actualité, espace de discussion…)
- Quelles sont les fonctionnalités attendues du site ?(identité graphique forte, degré de développement technologique, mise en œuvre de développements multimédia spécifiques…)

#### 2.1.2. Les moyens

- Quelles sont les ressources mobilisables pour le suivi de projet
- Quelles sont les ressources mobilisables pour la phase de réalisation du projet ?
- Quelles sont les ressources mobilisables pour assurer la mise à jour du site ?
- Quelles sont les ressources mobilisables pour la promotion du site ?
- $\overline{a}$

## 2.2. Rédiger le cahier des charges

#### 2.2.1. Le champ potentiel couvert

- Conseil, préparation de l'arborescence
- Réalisation graphique (charte, logotypes…)
- Développements techniques (forums, moteur de recherche, formulaires…)
- Collecte, travail des contenus
- Mise à jour des données
- Hébergement du site
- Référencement du site
- Développement, suivi, améliorations du site

#### 2.2.2. Les éléments d'un cahier des charges

- Contexte général
- Objectifs du projet
- Caractéristiques spécifiques du projet
- Nature de la prestation demandée à l'agence
- Critère de choix du prestataire
- Nature du dossier demandé aux candidats
- Calendrier indicatif
- Délai de réponse
- Indemnités (éventuelles)

#### 2.3. Choix de prestataires externes pour réaliser un site

Si vous décidez de confier la réalisation de votre site à un prestataire extérieur, voici un petit point sur les possiblités qui vous sont alors offertes.

#### 2.3.1. Les " start-up "

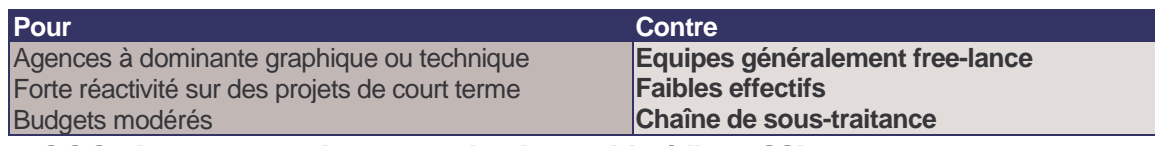

#### 2.3.2. Les agences de communication multimédia et SSI

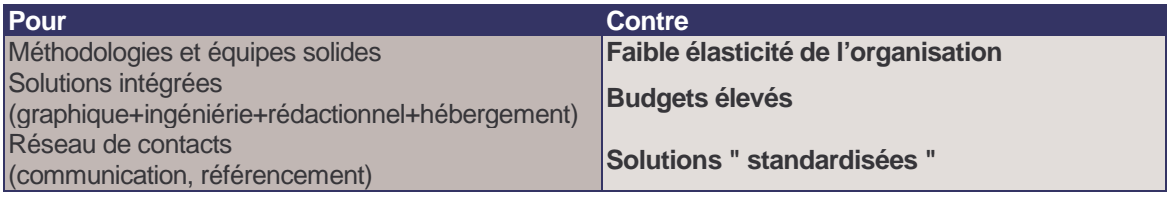

#### 2.4. Suivi de projet

Le suivi de projet s'articule principalement autour des éléments suivants :

- Définition et validation de l'arborescence de travail ;
- Validation d'un calendrier d'exécution des travaux commun (client-prestataire) ;
- Réception et validation des différentes étapes du projet (graphisme, contenu, technique) ;
- Suivi et rapports des incidents ;
- Suivi et arbitrage des addendums au contrat ;
- Installation et suivi des maquettes de test ;
- Relecture correction des maquettes de test ;
- Réception et recette des travaux.

La conduite de projet implique de désigner deux chefs de projet (client-prestataire) qui seront les interfaces uniques entre les deux parties et assureront la validation des décisions importantes auprès de leurs hiérarchies respectives. En aucun cas la structure ne pourra faire l'économie d'un chef de projet formé aux technologies web. Dans ces condition il est utile de bien étudier le projet pour ne pas confier à d'autres ce qui devra tout de même être acquis en interne.

#### 2.5. Appui méthodologique interne à la mise en place d'un site internet

Les Informaticiens coordonnateurs interservices se tiennent à votre disposition pour vous aider dans la réalisation de votre projet. Ils ont établi pour vous un canevas méthodologique bâti sur l'expérience des sites Internet existants. Ce canevas se présente sous la forme d'une présentation au comité de direction ainsi qu'à l'attention de l'équipe de projet.

En dehors de cette présentation, ils sont à même d'assurer le rôle d'assistance à maîtrise d'ouvrage pour votre projet.

Pour plus de détail sur ce canevas ainsi que sur l'appui méthodologique et technique, il convient de contacter l'ICI de son inter-région.

## 3. Les démarches administratives

#### 3.1. Les démarches pour tous les sites en "gouv.fr"

Il faut remplir et renvoyer 3 formulaires :

- un premier formulaire à envoyer (ou à remplir en ligne) à la CNIL (**consultez le chapitre 3 pour plus de détail et les domaines concernés**)

- un second formulaire est à retourner (ou en ligne) à la DIRE (délégation interministérielle à la réforme de l'état)

- un troisième formulaire est à retourner auprès de la Documentation Française, pour obtenir un référencement sur l'annuaire "admifrance" des sites publics.

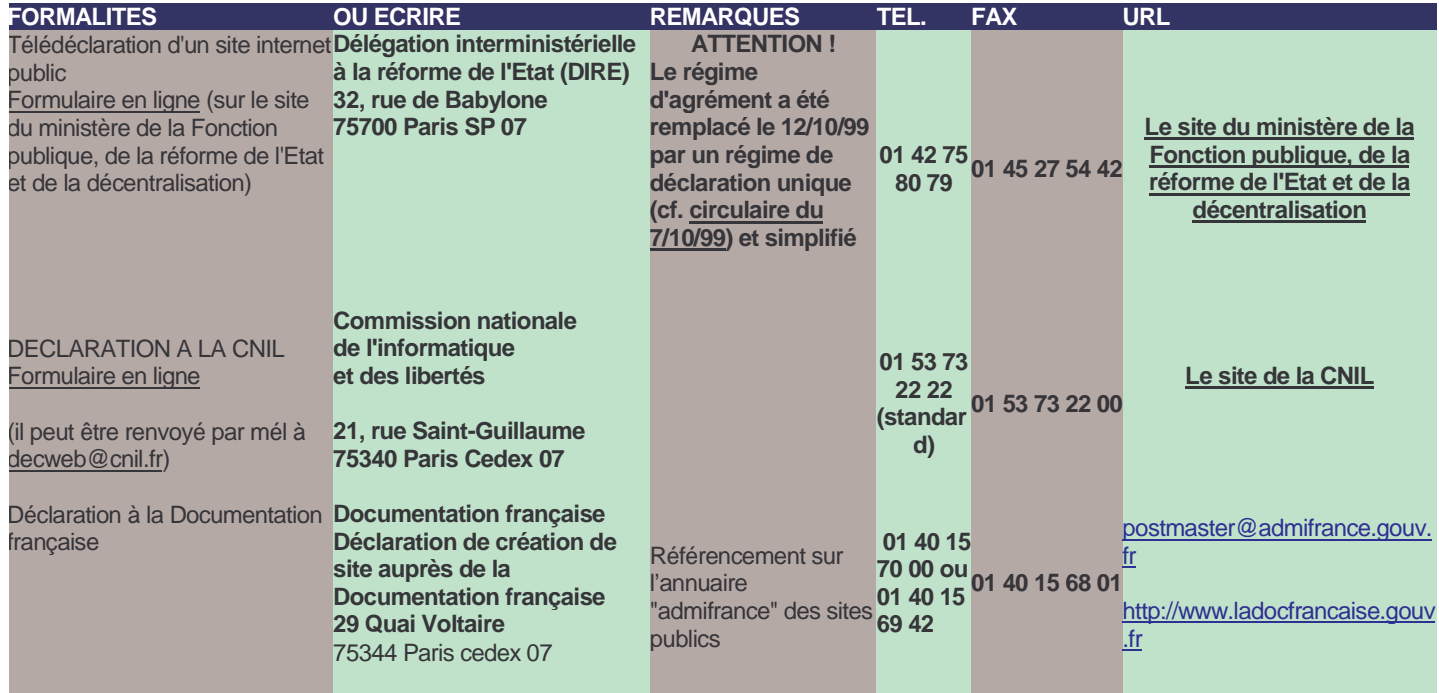

#### 3.2. Démarches particulières pour les sites du MAP

Nonobstant les procédures réglementaires visées au point 2.1, l'ouverture d'un site internet au MAP est soumise à une déclaration souscrite auprès du (de la) délégué(e) au PAMSI.

Cette déclaration s'effectue sous la forme d'un MEL à destination du délégué(e) PAMSI avec accusé de réception.

Il comprend les renseignements sur :

- La nature du site (DDAF, DRAF, DDSV....)
- La date d'ouverture prévue
- Les coordonnées du responsable de projet
- Les indications sur l' inscription du projet au plan de communication de la structure concernée
- L'adresse de consultation du site de test ou de développement

Outre les observations, que le(la) délégué(e) PAMSI serait amené(e) à formuler sur le site, il (elle) communiquera pour référencement au responsable du site AGRIWEB, l'adresse du site de la structure.

Cette communication, et donc l'inscription de ce site sur le site AGRIWEB s'effectuera conformément à la procédure visée au chapitre relatif au noms de domaine.

Vous trouverez en annexe, l'ensemble des références réglementaires relatives à l'ouverture et à la mise en ligne d'informations sur un site Internet.

## 4. La mise en œuvre de la réglementation sur la diffusion des données

#### 4.1. Les éléments pouvant intervenir

- 1. Un site internet est une publication, et doit être déclaré comme telle.
- 2. Les informations présentes sur le site sont soumises à des droits d'utilisation en application du CPI (Code de la Propriété Intellectuelle) : droits d'auteur et droits de producteurs de bases de données.

Il faut distinguer :

- les informations produites par le MAP;
- celles non produites par lui et soumises à droits d'utilisation (iconographie, données numériques type IGN….).

Les possibilités et modalités de réalisation de liens hyper-textes vers le site doivent également être clairement définies.

- 3. Les données nominatives sont soumises à la loi 78-17 du 8 janvier 1978 "Informatique et liberté".
- 4. Il peut exister des données autres dites "sensibles" (données "métier" essentiellement) ne pouvant pas être mise sur le site, ou seulement selon certaines modalités.
- 5. L'engagement de responsabilité de l'éditeur doit enfin être précisé.
	- Il est important de les traiter dès la conception du site, et d'y faire figurer les réponses apportées :

- elles permettent d'avoir un argumentaire claire pour toute utilisation illégale du site;

- elles peuvent avoir un impact sur la réalisation des pages du site ( mention des droits des internautes, ou des droits d'utilisation attachés aux données utilisées : ex. des données IGN); - elles rendent le site conforme à la réglementation.

## 4.2. Déclarations(s) CNIL

#### 4.2.1. Les différents types de donnees personnelles en jeu

Quatre types peuvent être identifiés :

- 1. Les données relatives **aux agents de la structure**
	- Rubriques :
		- annuaire de la structure;
		- qui fait quoi;
		- écrivez-nous…
- 2. Les données relatives aux internautes **simples visiteurs** du site Rubriques :
	- espaces de discussion;
	- forums;
	- liste de diffusion…
	- Analyse des consultations effectuées par les visiteurs :
		- fréquentation du site;
		- profils des visiteurs
- 3. Les données nominatives qu'il est demandé **aux utilisateurs du site** de renseigner (ex : formulaire d'inscription à une manifestation organisée par la DDAF ou la DRAF);
- 4. Les données nominatives **des dossiers des usagers :**
	- **- consultés par eux depuis le site**,
	- **-** ou des traitements mis en œuvre depuis le site (ex. des téléprocédures**).**

#### 4.2.2. La procédure à suivre pour la déclaration CNIL du site

Elle est la procédure "normale" de demande d'avis qui s'impose aux administrations soit :

- déclaration adressée à la **CNIL accompagnée d'un projet d'acte réglementaire** ( = arrêté préfectoral pour les SD);
- accusé de réception par la CNIL avec indication date avis favorable implicite (2 mois après date de réception);
- délai de 2 mois d'instruction par la CNIL;
- au bout des 2 mois, signature et publication de l'arrêté (dans le RAA) valant autorisation du traitement.

Cf. rubrique "Déclaration CNIL" dans le Vade-mecum "diffusion de données" accessible par l'entrée "Diffusion de données" dans le portail d'entrée de l'intranet INTAGRI

#### 4.2.3. Les 2 types de déclaration possibles et cumulables

1. La déclaration pour les services et/ou traitements usuels offerts sur un site Internet (correspondant aux types de données nominatives 1 àt 3 ci-dessus) et couvrant essentiellement **le contenu statique** du site :

> il existe pour ce cas un formulaire de déclaration dédié "site Internet" disponible sur le site de la CNIL (accès) : cf. celui cité ci-dessus dans les démarches administratives à réaliser.

2. La déclaration pour les traitements **dynamiques** présents sur le site, et qui font en particulier intervenir les bases de données "métier "du SD (correspondant au type de données nominatives 4 ci-dessus) :

> dans ce cas c'est le formulaire de déclaration "classique" qui doit être rempli; c'est un traitement informatique classique mais conduit sous technologie Internet.

> Cas appelés à se produire à partir du moment où des téléprocédures "vraies" seront implémentées dans des sites Internet.

#### 4.2.4. Les aspects réglementaires qu'apporte le formulaire de déclaration des sites internet

Par rubrique qui y est traitée, ce formulaire reprend les préconisations formulées par la CNIL, qui impactent sur la réalisation du site car certaines mentions doivent y être portées sur les pages concernées.

**Leur objectif est que le site internet soit en conformité avec la loi 78-17 du 8 janvier 1978 "Informatique et Liberté".**

#### 4.2.4.1. Collecte d'information

Les visiteurs du site doivent être informés clairement, lors de la collecte d'information, du caractère facultatif ou obligatoire des réponses, de la finalité de la collecte, des catégories de destinataires des informations collectées, ainsi que de l'existence et des modalités d'exercice du droits d'accès (article 27 de la loi Informatique et Libertés).

#### 4.2.4.2. Cas des annuaires avec photo

Il est rappelé que la publication d'une photo doit obtenir l'accord de l'agent ( cf. la Lettre juridique de septembre 2001 : le trombinoscope à l'épreuve du droit : http://10.201.83.144:81/Saj/Lettre7/lettre7.htm

#### 4.2.5. Rôle de la page "Informations légales"

C'est sur cette page que seront mentionnées de manière globale les droits d'accès dont disposent les visiteurs (internautes ou usagers du SD), les références et coordonnées de la structure auprès de laquelle s'exerce ce droit d'accès…,

## 4.3. La page "Informations légales" ("Informations éditeur".....)

Celle-ci est obligatoire (bien que pas encore pratiquée sur les sites du MAP) et doit être accessibles depuis la page d'accueil du site. Elle a un rôle d'information "légale".

Paragraphe traitant également des crédits photographiques.

#### 4.3.1. Exemples représentatifs de son contenu

Exemples retenus comme illustration :

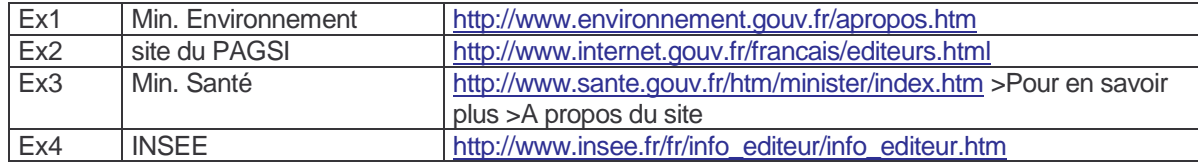

#### 4.3.2. Ce qu'elle doit contenir

Contenu défini par compilation de divers sites gouvernementaux ou sites officiels. S'il est en possible d'en extraire les différents éléments à y faire figurer, constat est que les contenus sont encore assez divers. Trois à quatre élément obligatoires s'en dégagent cependant.

Informations éditoriales (éditeur, responsable du site, hébergeur, concepteur….)

Crédits photographiques et illustrations **Obligatoire**

En application du CPI, toute reproduction doit faire l'objet d'une autorisation (sauf bien sûr cas particulier à faire au cas par cas).

Toute référence au droit d'accès, au droit de rectification, au droit d'opposition ou au droit de suppression en application de la loi CNIL (déjà cité) **Obligatoire**

Droits de reproduction des pages du site **Obligatoire**

Il s'agit là d'une application du CPI. La mention usuelle standard à faire figurer qui semble se dégager est la suivante:

"A l'exception de l'iconographie, la reproduction (à but non lucratif) des pages de ce site est autorisée à la condition d'y mentionner la source et de créer un lien, affiché en toute lettres, sur la ou les pages de référence. Elles ne peuvent être utilisés à des fins commerciales ou publicitaires. [Ce droit de reproduction ne s'applique pas aux extraits d'œuvres préexistantes elles-mêmes

soumises à droits de reproduction accordés exclusivement par leur éditeur (ex. des données numériques de l'IGN)].

Aucune page ne peut être présentée comme provenant de ce site si des transformations en modifiant le sens y ont été apportées"

Limites de cette mention usuelle standard (sachant qu'il y a en la matière à début 2002 encore un déficit de retour d'expériences) : il est à supposer qu'elle ne s'appliquera plus totalement dès lors qu'il y aura mise en ligne de données "métier" produites par la DDAF. Les droits de reproduction de cellesci devront sans doute être examinés au cas par cas.

Utilisation des informations publiées sur le site - **Obligatoire**

Les mentions usuelles standard qui semblent se dégager sont les suivantes:

"Les utilisateurs sont responsables des interrogations qu'ils formulent ainsi que de l'interprétation et de l'utilisation qu'ils font des résultats. Il leur appartient d'en faire un usage conforme aux réglementations en vigueur et aux recommandations de la Commission nationale de l'informatique et des libertés (CNIL) lorsque des données ont un caractère nominatif (loi n° 78.17 du 6 janvier 1978, dite loi informatique et libertés).

Les informations utilisées ne doivent l'être qu'à des fins personnelles, associatives ou professionnelles ; toutes diffusions ou utilisations à des fins commerciales ou publicitaires étant exclues.

#### Responsabilités de l'éditeur

Si les responsabilités d'un éditeur sur les informations en ligne dont il est producteur sont toujours délicates à définir, il s'agit surtout d'afficher ici tout dégagement de responsabilité sur les contenus des autres sites appelés par des liens hyper-textes.

Ce dégagement peut aussi intervenir sur les utilisations des informations faites par les utilisateurs (ex. caractéristique à ce titre, celui de l'INSEE). Il devra à priori systématiquement figurer à partir du moment où des données "métier" seront en ligne.

Liens hyper-textes mis sur le site

Si le lien hyper-texte est la base technique de l'internet, son utilisation peut aboutir très vite à contrevenir au code de la propriété intellectuelle (appropriation par un tiers de la propriété du contenu du site).

Il importe donc de définir clairement les règles (pouvant faire l'objet d'une page spéciale du site), dans la mesure de ce qu'il est possible aujourd'hui à début 2002 (car sujet faisant l'objet d'un groupe de travail du Forum des droits sur l'internet, instance crée par le PAGSI).

Le site du ministère chargé de l'environnement définit très bien ces règles (page "Etablir un lien vers notre site" http://www.environnement.gouv.fr/placer-lien.htm) :

- 1. lien libre vers toute page et sans demande d'autorisation (conseil : mettre sur le site les logos de la structure et demander qu'ils soient utilisés pour faire les liens).
- 2. engagement pris sur la stabilité des adresses URL des pages , permettant de fiabiliser les liens dans la durée;

certains sites, comme service-public.fr ou légifrance.gouv.fr, vont jusqu'à donner et tenir à jour la liste des principales adresses.

3. encapsulage (ou "framing") (IMPORTANT) :

Ce que dit le site du MATE : "tout procédé visant à faire apparaître nos pages comme étant éditées par une autre source, comme l'apparition de nos pages dans un cadre ("frame")

comportant [exclusivement] le logo et/ou l'adresse d'une autre structure, n'est pas autorisé. Rien ne doit méprendre un visiteur sur l'origine et l'émetteur d'une page vue".

La maigre jurisprudence existante (T.G.I. de Paris -octobre 2001) n'a pas jugé illicites des liens hyper-textes profonds pouvant renvoyer vers le contenu d'un tiers, sous réserve qu'ils en permettent l'identification de l'auteur, et la navigation sur le site de ce dernier.

Règles qui s'en déduisent : demander que l'adresse de la page sur laquelle est faite le lien apparaisse en clair (pouvoir être copiée) ; mieux, demander de mettre également un lien sur la page d'accueil du site avec adresse URL en clair.

#### 4.4. Autres cas de l'application du CPI

Comme cas particulier, il faut bien sûr signaler les informations ou données produites par un tiers, pour la publication desquelles la structure du MAP à dû demander l'autorisation, voire payer des droits (cas des données, payantes, de l'IGN ; mais aussi des données "gratuites" des partenaires locaux : DIREN…..). Sur les page sur lesquelles ces informations sont publiées il faut de manière générale afficher le 'copyright', mentionner l'interdiction de reproduction ainsi que les conditions pour obtenir les droits correspondants…. Le producteur concerné saura indiqué les mentions à faire figurer.

La manipulation du CPI est sinon assez complexe à maîtriser. Il ne s'agit pas ici de faire un développement complet théorique, celui-ci étant très bien fait par ailleurs. Exemple du dossier daté octobre 2001 "création et enrichissement d'un site internet" sur le site 'internet.gouv.fr' du PAGSI : http://www.internet.gouv.fr/francais/guide/sitejurid.htm).

Ce dossier développe en particulier en détails tout ce qui est protection d'œuvres préexistantes utilisées sur l'internet.

Pour une application spécifique pour les données produites par le MAP (dont données dites "dynamiques") , à début 2002 la préconisation est une une étude spécifique au cas par cas. Aucune règle générale ne paraît s'imposer.

#### 4.5. La diffusion des informations produites par les services du MAP

Il faut distinguer les informations correspondant à la littérature grise (rapports..), à la réglementation (arrêtés préfectoraux pour les SD…), et les données issues des bases de données informatiques.

Pour le cas des données issues des bases de données informatiques, outre le cas des données nominatives bien cadré, il est préconisé une étude au cas par cas des données "sensibles" à ne pas mettre sur le site, ou seulement sous certaines conditions (accès restreint à certains publics : résultat de commissions…). Cette note sera enrichie au fur et à mesure des cas traités et signalés.

En **annexe 3** sont répertoriés les principaux textes répertoriés susceptibles d'intervenir (non spécifique à l'Internet, ils portent sur la diffusion des données en général).

## 5. Charte graphique

La charte graphique d'un site Internet du MAP peut s'exprimer de 2 manières : la charte graphique à minima et la charte graphique intégrée:

#### 5.1. La charte graphique à minima

Le site doit faire apparaître sur toute ses pages le logo réglementaire des administrations françaises.

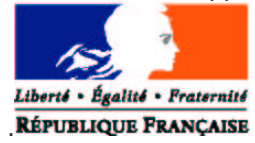

Derrière ce logo un lien hypertexte pointant sur le site www.service-public.gouv.fr doit être établi

et le logo du MAP

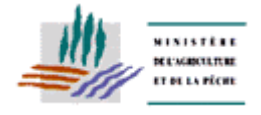

Derrière ce logo un lien hypertexte pointant sur le site www.agriculture.gouv.fr doit être établi

**En aucun cas le site ne peut se dispenser d'afficher ces logos.**

#### 5.2. La charte graphique intégrée

La charte graphique intégrée est un exemple de page dans lequel devra s'inscrire l'intégralité du site mis en ligne. Exemple:

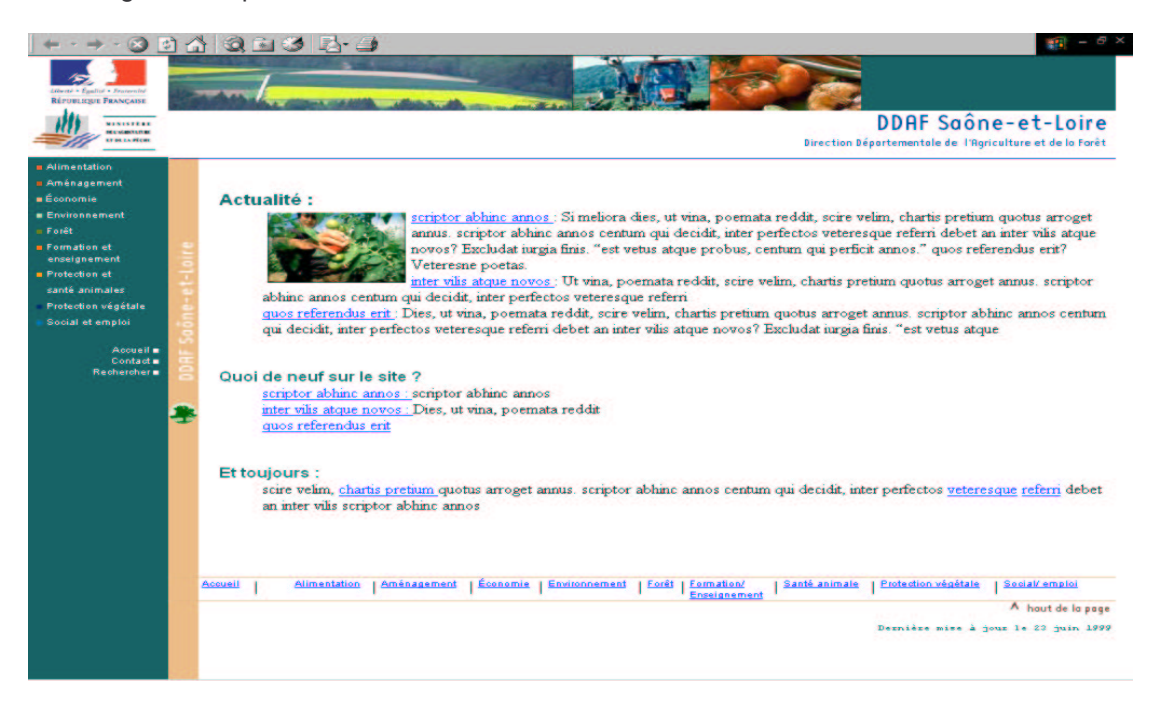

Les explications, modèles ainsi que les éléments de création d'un tel site sont accessibles en ligne sur SITI.

#### 6. Présentation des rubriques

Un groupe de travail "contenu" a établit en septembre 1999 un ensemble de règles et de normes sur l'architecture des sites en services déconcentrés. Ces travaux, toujours d'actualité, sont basés sur les orientations du PAMSI en matière de site Internet et ont été validés par ce comité

#### **6.1. Les Thèmes**

Le principe retenu est la fourniture d'un ensemble de mots clés, représentant autant de thèmes à traiter.

La présentation sous forme d'index permettra de guider l'usager dans ses recherches au sein du site.

La liste proposée constitue une base pour l'ensemble des services déconcentrés. Compte tenu des spécificités locales, certains thèmes devront s'ajouter à la liste alors que d'autres pourront paraître sans grand objet (ex : restauration des terrains de montagne en zone de plaine).

## **6.2. Les Domaines**

Chaque mot clé est rattaché à un **DOMAINE.** Les domaines, en nombre limité, représentent les points d'entrée possible depuis la page d'accueil :

- Alimentation (qui inclut les notions de qualité et d'hygiène alimentaire)
- Aménagement (du territoire, de l'espace, … inclus l'ingénierie)
- Economie (agricole, agro-alimentaire, du bois, ...)
- **Environnement**
- **Forêt**
- Formation Enseignement
- Protection et santé animale
- Protection végétale
- Social et emploi (ou protection sociale, ou sécurité sociale)

Un domaine regroupe plusieurs thèmes, et chaque thème peut se rapporter à plusieurs domaines (exemple le thème CTE peut se rapporter aux domaines " Environnement ", " Aménagement ", " Economie " et " Social et Emploi ".

#### 6.3. Le niveau de traitement de la rubrique

Afin d'éviter les redites ou les doublons, et renforcer la cohérence des sites, il est précisé pour chaque thème le (ou les) niveau(x) pertinent(s) de traitement.

Il s'avère en réalité que pour beaucoup de thèmes, certaines informations relèvent du niveau national alors que d'autres concernent des modalités locales. Ainsi, lorsqu'un thème " National " est traité par un site "National" il ne sera repris dans les sites locaux que sous forme de lien hypertexte vers le site national.

#### 6.4. Les prestations proposées

Pour chaque thème, différentes prestations peuvent être envisagées. Il pourra s'agir de prestations " statiques " (mise en ligne d'information, Qui fait quoi, …) ou " dynamiques " (téléchargement de formulaires, accès à des bases de données dynamiques …).

Les différents types de prestations recensés sont les suivants :

- Mise en ligne (de la Réglementation, des textes, des conseils, de la stratégie de l'Etat dans le département ou la région, de cartes, …)
- Suivi de dossier
- Formulaires administratifs, aides aux formalités
- Statistiques dynamiques
- Nos publications (Références, Téléchargement)
- Accès Base de Données
- Simulation (de calcul de prime ...)
- Forum (ou " vos remarques ")
- " Contactez-nous " (horaire d'ouverture, prise de rendez-vous, messagerie) ; cette rubrique pourrait être systématique (pour tous les mots clés)
- **Téléchargement**
- Qui fait quoi (annuaire fonctionnel).

#### 6.5. Les accès depuis la page d'accueil

Les pages d'accueil devront permettre 5 types d'accès

- un accès à l'index des thèmes
- un accès par domaine
- un accès aux informations pratiques de la DDAF/DRAF (plan d'accès, heures d'ouvertures …)
- Une rubrique " nouveautés ", permettant à l'internaute habitué du site de repérer rapidement ce qui a changé depuis sa précédente visite.
- Une rubrique " actualités " : calendrier des salons, des comices ....

## **7. Outils de conception**

La commission des systèmes d'information a entériné lors de sa séance du 18 juin 2001 les choix suivants:

Serveur Internet : **APACHE**

Serveur d'application : **Coldfusion et PHP**

Editeurs **:: DREAMWEAVER** (Produit cible) et possibilité d'utiliser **Frontpage 98 ou 2000**.

La CSI rappelle que ces choix valent "préconisation SDSI" pour les sites Internet et Extranet. Ils n'ont qu'une valeur d'orientation pour les sites Intranet.

## 8. Publication au CERIT de sites à contenu statique

Sur simple demande de la structure, effectuée au moment de la demande d'ouverture de nom de domaine, le CERIT procède à l'ouverture d'un espace d'hébergement.

Cet espace, de 50 Mo extensibles, est destiné à recevoir les pages HTML du site de la structure hébergée. Cet espace privatif est accessible par un nom de connexion et un mot de passe attribués par le CERIT et fournis en retour de la demande.

Les structures qui publient de l'information sur Internet par le biais d'un site hébergé au CERIT, sont responsables du contenu et de la cohésion de des informations publiées.

En aucun cas le CERIT ou la SDSI ne peuvent être tenus pour responsables du contenu des pages ou des dysfonctionnements qui pourraient exister dans l'enchaînement de ces pages; que ces dysfonctionnement proviennent de la conception de la page ou du site ou encore de la méthode choisie dans la présentation des informations.

Dans sa prestation d'hébergement, le CERIT n'est donc pas tenu d'assister ou de renseigner les structures hébergées sur les problèmes liés soit à la conception de sites, soit à des dysfonctionnement dus au défaut de maîtrise du webmestre sur les technologies employées.

## 8.1. Plate-forme d'hébergement de sites statiques

La plate-forme d'hébergement de chaque site statique présente les caractéristiques suivantes :

Serveur sous système d'exploitation Windows NT4.0

- Système de fichier NTFS
- Serveur HTTP : Internet Information serveur 4.0
- Extensions serveur FrontPage version 98 installées

Cette plate-forme existe en 2 exemplaires identiques sur le plan de leur fonctionnement : la plateforme de publication et la plate-forme de production.

La conception de sites nécessitant la mise en œuvre de composants spécifiques (Perl, Python, Java...) devra faire l'objet de conventions spéciales d'hébergement. Toutefois, le CERIT est en droit de refuser les demandes d'installation ou de mise à jour de composants susceptibles de mettre en péril le fonctionnement des sites co-hébergés.

Le CERIT maintient les plates-formes à jour et en assure la sécurité physique (sauvegarde; antivirus...)

En ce qui concerne la sécurité relative aux attaques logicielles, celle-ci s'effectue dans la mesure des connaissances du moment en la matière (Avis CERTA,Virus, vers...).

#### 8.2. Fonctionnement global de la publication d'un site

La publication ou "mise en ligne" d'un site comporte 4 étapes :

#### 8.2.1. Connexion interne :

La structure qui publie de l'information se connecte avec son nom et son mot de passe à la plateforme de publication qui est située sur le réseau interne du MAP.

#### 8.2.2. Publication interne:

Une fois authentifié, le webmestre procède depuis son propre site de test ou de conception , soit à la copie de ses fichiers (Dreamweaver) soit à une publication (FrontPage).

#### 8.2.3. Vérification :

La copie terminée, il appartient à cette structure de vérifier le bon fonctionnement de son site et le cas échéant de corriger les anomalies.

#### 8.2.4. Publication externe :

2 fois par jour, et de façon automatique, les sites de publication sont recopiés physiquement sur les sites de production situés hors du réseau interne du MAP et donc accessibles par Internet. Cette copie s'effectue par écrasement du site de production précédent. Compte tenu de ce mode de fonctionnement, il existe un léger décalage entre la publication effective de la structure et le moment ou le site est réellement consultable sur Internet.

#### 8.2.5. Retour d'information

Le CERIT met à disposition des structures, dans un espace qui leur est propre, l'intégralité des traces de connexion (logs) de leurs sites. Le CERIT n'est pas tenu d'en faire une autre exploitation que celle nécessaire à ses propres besoins.

#### 9. Services offerts

#### 9.1. Téléchargements

#### 9.1.1. Formulaires en ligne

Conformément au décret 99-68 du 2 février 1999, relatif à la mise en ligne des formulaires administratifs, et à la circulaire relative aux sites Internet des services et établissements publics de l'état n°4699/SG du 07/10/99, la totalité des formulaires correspondant aux démarches administratives de la compétence de la structure doivent figurer sur le site du MAP, ainsi que sur le site Admifrance. L'ensemble des formulaires concernant les usagers, homologués CERFA sont concernés. La mise en ligne s'effectue au format PDF.

**Les formulaires en ligne ne peuvent pas être refusés** par l'administration.

#### 10. Attribution du nom de domaine :

Conformément aux instructions de l'ATICA , la règle d' attribution des noms de domaine est fixée par une note conjointe SDSI - PAMSI en date du 2 juillet 1999.

La règle de normalisation des noms de sites est la suivante :

• xxx.yyy.agriculture.gouv.fr

où

XXX représente la structure ddaf, draf, dsv…

YYY représente le nom du département ou de la région en minuscule et sans accentué. Les noms composés sont reliés par le signe "-".

Pour chaque site, il est possible de créer des alias descriptifs de la structure devant le suffixe agriculture.gouv.fr ainsi les noms de domaines suivants sont équivalents : ddaf57.agriculture.gouv.fr, moselle.agriculture.gouv.fr, 57.agriculture.gouv.fr

Exemples:

- ddaf.oise.agriculture.gouv.fr
- dsv.rhone.agriculture.gouv.fr
- draf.auvergne.agriculture.gouv.fr
- draf.rhone-alpes.agriculture.gouv.fr
- draf.paca.agriculture.gouv.fr

#### 10.1. Réservation - Attribution ou suppression du nom de domaine

La demande d'attribution, d'ouverture, de réservation ou de suppression du nom de domaine est effectuée exclusivement par l'intermédiaire d'un message électronique émis depuis la boite aux lettres du directeur de la structure demandeuse.

Le destinataire du message est le pôle système du département RMAP du CERIT (assistrmap@agriculture.gouv.fr). Ce message sera également mis en copie pour information au délégué(e) au PAMSI sis auprès du SCOM.

Le pôle système du département RMAP informe à son tour le CISI, gestionnaire administratif et financier du marché STRADA, de la demande et mène les démarches nécessaires auprès du titulaire du marché STRADA.

Une fois que le prestataire aura effectué les modifications / création de nom de domaine, le pôle système du département RMAP du CERIT procède le cas échéant aux tests de bon fonctionnement du nom de domaine attribué ou modifié.

En cas de tests concluants, le pôle système du département RMAP informe par messagerie électronique le demandeur de l'ouverture ou de la modification. Une copie de ce message est également adressé au CISI et au délégué(e) au PAMSI

Le message émis au délégué(e) PAMSI servira à l'inscription du site sur AGRIWEB

## 10.2. Délais de mise en œuvre

Le délai d'exécution entre la demande et l'obtention du nom de domaine est estimé à une semaine soit 5 jours ouvrés. Néanmoins, il est possible que ce délais soit légèrement allongé ou raccourcis en fonction des contraintes de l'opérateur titulaire du marché STRADA.

Vous trouverez en annexe 2 le schéma d'organisation qui reprend les grandes étapes de l'ouverture d'un site

## 11. ANNEXE1 - Principales références réglementaire de mise en ligne d'un site internet public

- Décret relatif aux simplifications des démarches et formulaires administratifs 25 mai 2001
- Circulaire relative aux simplifications administratives et à la mise en ligne des formulaires administatifs - 25 mai 2001
- Arrêté portant habilitation de sites internet des services de l'Etat à diffuser des formulaires administratifs - 16 juin 2000
- Circulaire relative à l'aide aux démarches administratives sur l'internet 31 décembre 1999
- Circulaire relative aux sites internet des services et des établissements publics de l'Etat 7 octobre 1999 (synthèse et annexes sur le site de l'atica)
- Avis du Journal officiel : vocabulaire de l'informatique et de l'internet 16 mars 1999 (sur le site de la Délégation générale à la langue française)
- Décret relatif à la mise en ligne des formulaires administratifs 2 février 1999
- Circulaire relative à la diffusion gratuite des rapports officiels sur l'internet 28 janvier 1999
- Circulaire relative à la diffusion de données juridiques sur les sites Internet des administrations - 17 décembre 1998
- Circulaire relative à la création de sites Internet par les services déconcentrés des administrations de l'Etat et les établissements ou organismes placés sous tutelle de l'Etat - n°4.385/SG - 9 avril 1998 - Texte abrogé
- Circulaire relative à la charte de nommage des sites Internet mis en oeuvre par les administrations publiques - n°4.537/SG- 25 septembre 1997 - **Texte abrogé**
- Arrêté portant modèle type de traitements d'informations nominatives mis en oeuvre dans le cadre d'un site internet ministériel - 16 mai 1997
- Circulaire relative à l'emploi du français dans les systèmes d'information et de communication des administrations et établissements publics de l'Etat - 6 mars 1997
- Circulaire sur les conditions de fonctionnement des sites internet des ministères n°4.361/SG - 29 janvier 1997 - Texte abrogé
- Décret n.96-481 relatif au service public des bases de données juridiques 31 mai 1996
- Circulaire du Premier ministre relative à la communication, à l'information et à la documentation des services de l'Etat sur les nouveaux réseaux de télécommunication -

 $\blacksquare$ 

Cryptologie (loi, décrets et arrêtés)

- 31 mars 2001 : premier decret d'application de la loi du 13 mars 2000 "portant adaptation du droit de la preuve aux technologies de l'information et relative à la signature électronique"
- Loi no 2000-230 du 13 mars 2000 portant adaptation du droit de la preuve aux technologies de l'information et relative à la signature électronique
- Loi n° 96-659 du 26 juillet 1996 de réglementation des télécommunications (article 17 Journal Officiel du 27 juillet 1996)

#### Décrets :

- 1. Décret n° 99-199 du 17 mars 1999 définissant les catégories de moyens et de prestations de cryptologie pour lesquelles la procédure de déclaration préalable est substituée à celle d'autorisation
- 2. Décret n° 99-200 du 17 mars 1999 définissant les catégories de moyens et de prestations de cryptologie dispensées de toute formalité préalable
- 3. Décret n° 98-206 du 23 mars 1998 définissant les catégories de moyens et de prestations de cryptologie dispensées de toute formalité préalable
- 4. Décret n° 98-207 du 23 mars 1998 définissant les catégories de moyens et de prestations de cryptologie pour lesquelles la procédure de déclaration préalable est substituée à celle d'autorisation
- 5. Décret n° 98-101 du 24 février 1998 définissant les conditions dans lesquelles sont souscrites les déclarations et accordées les autorisations concernant les moyens et prestations de cryptologie
- 6. Décret n° 98-102 du 24 février 1998 définissant les conditions dans lesquelles sont agréés les organismes gérant pour le compte d'autrui des conventions secrètes de cryptologie en application de l'article 28 de la loi n° 90-1170 du 29 décembre 1990 sur la réglementation des télécommunications

#### Arrêtés:

- 1. Arrêté du 17 mars 1999 définissant la forme et le contenu du dossier concernant les déclarations ou demandes d'autorisation relatives aux moyens et prestations de cryptologie
- 2. Arrêté du 13 mars 1998 définissant la forme et le contenu du dossier concernant les déclarations ou demandes d'autorisation relatives aux moyens et prestations de cryptologie
- 3. Arrêté du 13 mars 1998 définissant les dispositions particulières qui peuvent être prévues dans les autorisations de fourniture d'un moyen ou d'une prestation de cryptologie
- 4. Arrêté du 13 mars 1998 définissant le modèle de notification préalable par le fournisseur de l'identité des intermédiaires utilisés pour la fourniture de moyens ou prestations de cryptologie soumis à autorisation

#### **Modernisation de l'administration**

• Circulaire du 14 mai 1999 relative au financement de projets de modernisation de l'administration dans les domaines de l'informatique et des télécommunications

## 12. ANNEXE II - Modèle organisationnel de traitement relatif à l'ouverture d'un site Internet

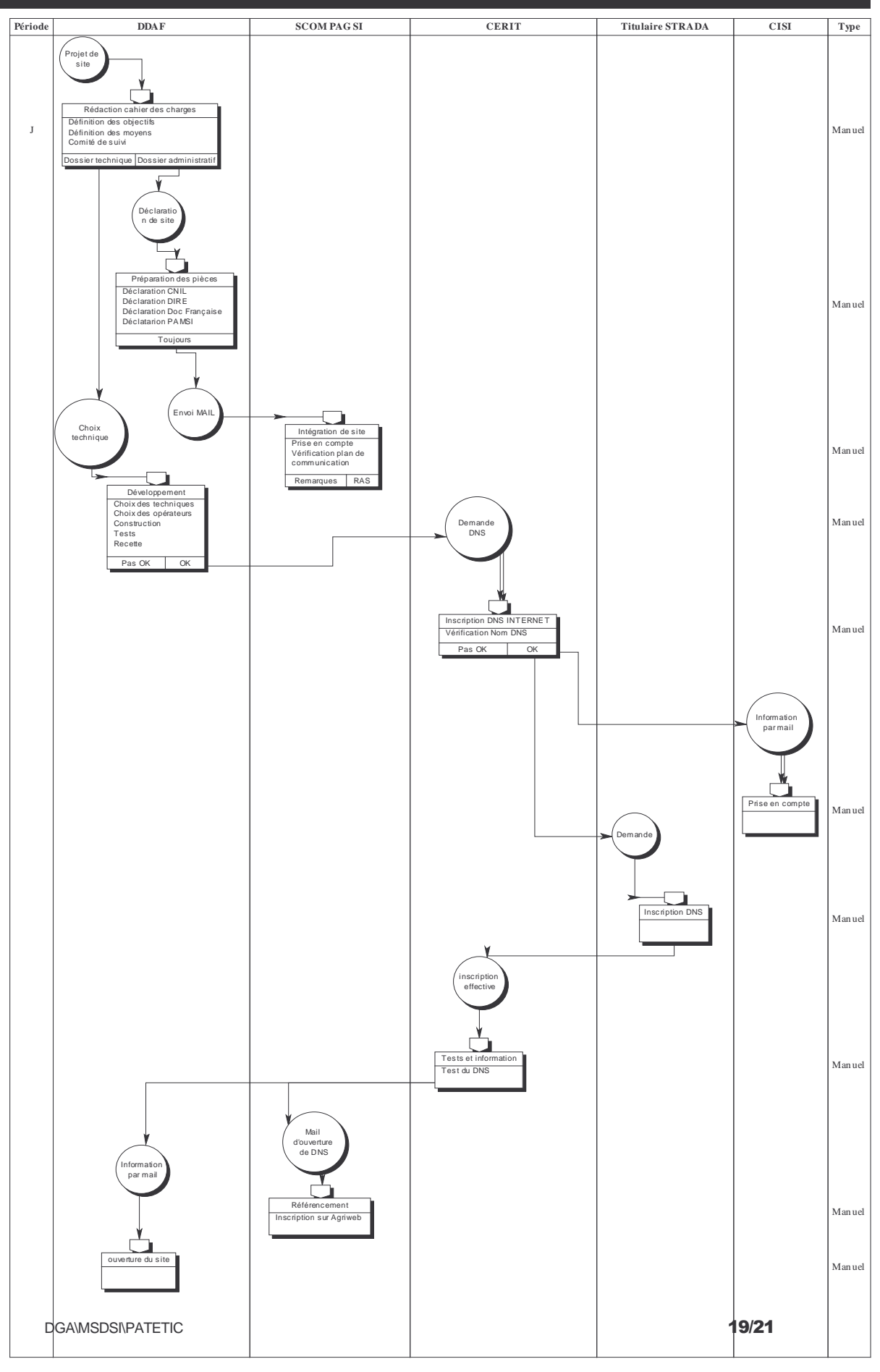

Principaux textes de référence relatifs à la diffusion des données

## 12. ANNEXE III

## (Plus spécifiques "données issues de bases de données informatiques") - L'article 9 du Code Civil : "Chacun a droit au respect de sa vie privée"<sup>1</sup>. - La loi n°51-711 du 7 juin 1951 modifiée sur l'obligation, la coordination et le secret en matière statistique. - La loi n°78-17 du 6 janvier 1978 modifiée relative à l'informatique, aux fichiers et aux libertés dans sa rédaction issue de la loi n°2000-321 du 12 avril 2000 relatives aux droits des citoyens dans leurs relations avec les administrations. - La Directive 95/46/CE du Parlement européen et du Conseil, du 24 octobre 1995, relative à la protection des personnes physiques à l'égard du traitement des données à caractère personnel et à la libre circulation de ces données. A signaler projet de loi modificative en discussion au Parlement à début 2002, adaptation de la directive européenne de 1995. - La loi n°78-753 du 17 juillet 1978 modifiée portant diverses mesures d'amélioration des relations entre l'administration et le public et diverses dispositions d'ordre administratif, social et fiscal dans sa rédaction issue de la loi n°2000-321 du 12 avril 2000 relatives aux droits des citoyens dans leurs relations avec les administrations. . - L'arrêté du 22 août 1985 portant application de l'article 8 de la loi n° 78-753 du 17 juillet 1978 : fixe la liste des documents administratifs du MAP ne pouvant être communiqués au public (sous réserve des dispositions de la loi n°79-18 du 3 janvier 1979 sur les archives). - La loi n°79-18 du 3 janvier 1979 modifiée sur les archives dans sa rédaction issue de la loi n°2000-321 du 12 avril 2000 relatives aux droits des citoyens dans leurs relations avec les administrations. - La loi n°2000-321 du 12 avril 2000 relative aux droits des citoyens dans leurs relations avec les administrations : modifie, entre autre, les 3 lois précédentes. - La directive du Conseil des communautés européennes 90/313/CEE du 7 juin 1990  $^2$  = secret environnemental. transposée par l'ordonnance n° 2001-221 du 11 avril 2001 (l'ordonnance revient à inscrire dans le code de l'environnement un chapitre "Liberté d'accès relative à l'environnement" revenant à une "ré-éciture" de la loi CADA de juillet 1978 adaptée à la directive). - La circulaire du 14 février 1994 relative à la diffusion des données publiques (circulaire Balladur). - Le Code de la Propriété Intellectuelle (CPI) fixant les droits d'auteur et les droits susgeneri des producteurs de bases de données. - La loi n°92-597 du 1<sup>er</sup> juillet 1992 (loi relative au code de la propriété intellectuelle - partie législative).

<sup>&</sup>lt;sup>1</sup> cf. site de la CADA énumérant ce qui relève de la vie privée <sup>2</sup> Guide du MATE : page 19

- La loi n°98-536 du 1<sup>er</sup> juillet 1998 portant transposition dans le code de la propriété intellectuelle de la directive 96/9/CE du Parlement européen et du Conseil, du 11 mars 1996, concernant la protection juridique des bases de données.

A signaler que le MAP a déjà fait réaliser une étude sur l'application des droits d'auteur  $^3$ .

- Les textes particuliers, appelés aussi "régimes particuliers" ou "régimes spéciaux" ou "dispositions particulières" ou "différents régimes d'accès aux documents administratifs" pouvant aussi être appliqués, et généralement connus des maîtres d'ouvrage concernés.

ex. des documents relatifs à une enquête publique en cours - cas de l'élaboration, la révision ou la modification d'un POS qui est régie par le Code de l'urbanisme.

Plus orientées sites internet :

- La circulaire du premier ministre du 7 octobre 1999 relative aux sites internet des services et des établissements publics de l'Etat.

- La future loi sur la société de l'information (LSI).

<sup>&</sup>lt;sup>3</sup> étude commandée par le SCOM pour le PAMSI (prestataire : le cabinet Alain Benssoussan)